## **Direction Key**

## Fraction- -> Decimal Snowflake

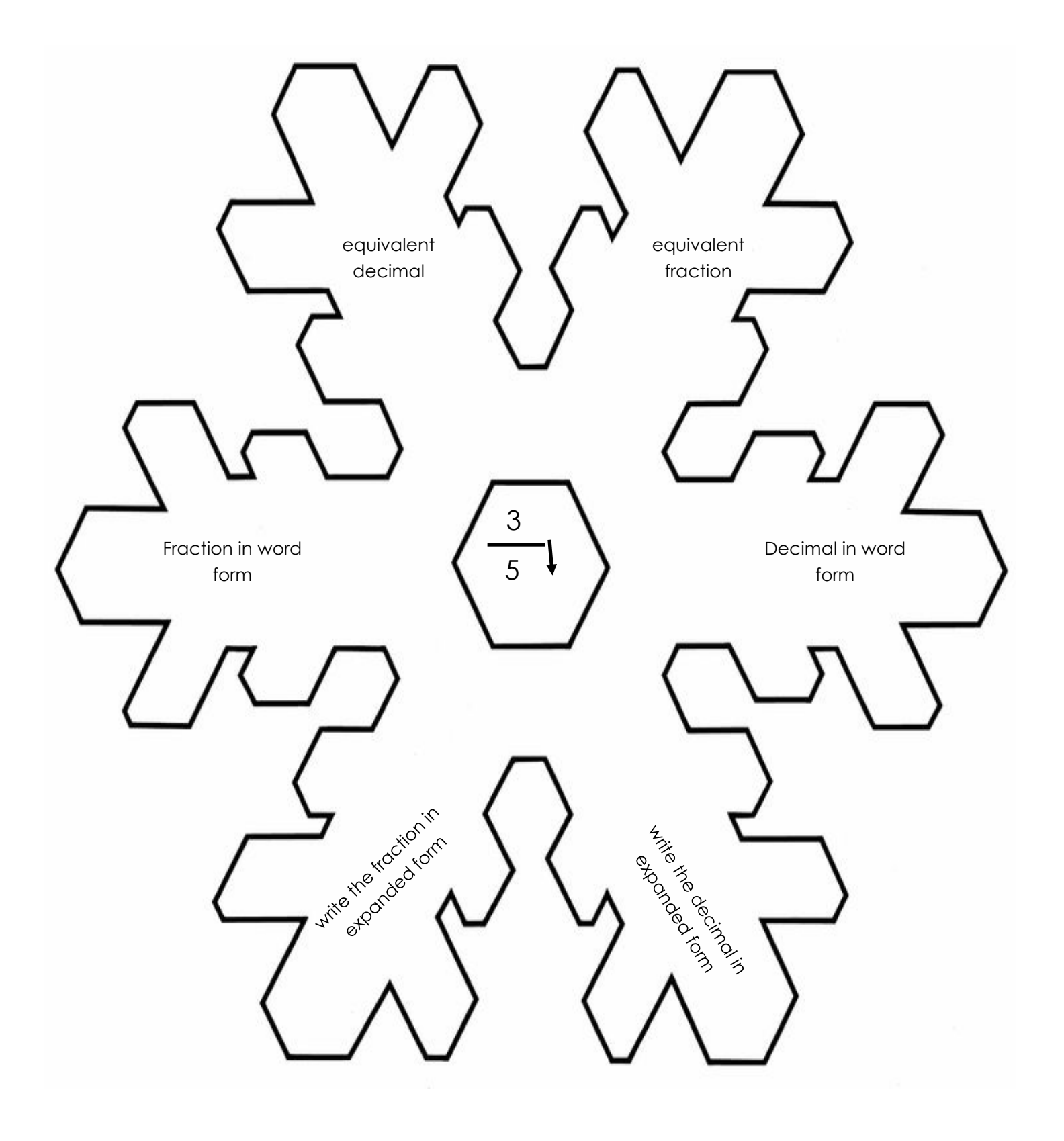

Name: Date:

## Fraction- -> Decimal Snowflake

**Directions:** *convert* the fraction in the center of the snowflake into a **decimal** and write the answers to the questions in the snowflake's arms.

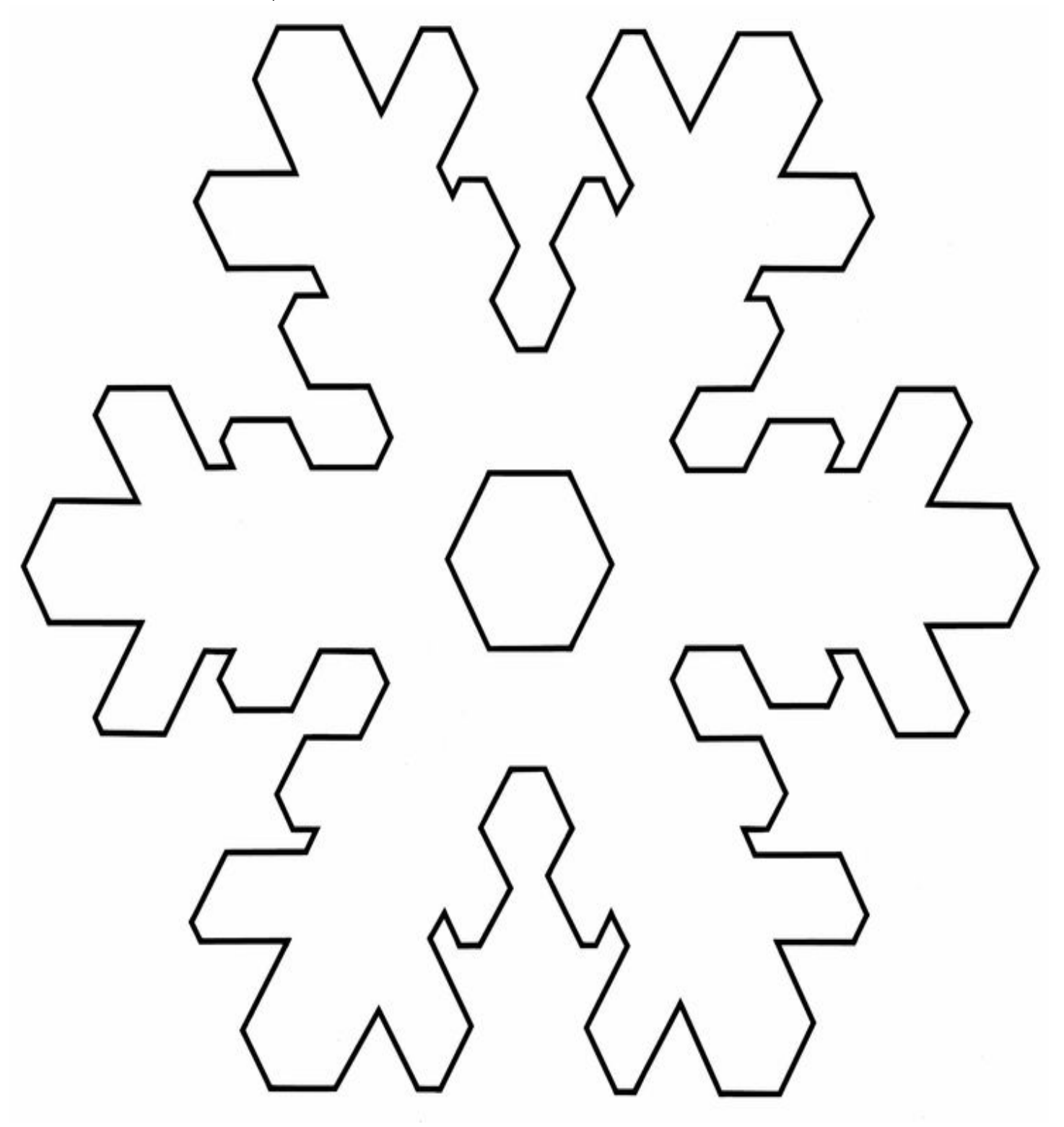